## **Как [Установить](http://webfindonline.com/hosting.html) Stress Web 11 На Хостинг**

## **>>>ЖМИ [СЮДА<<<](http://webfindonline.com/hosting.html)**

## **Как [Установить](http://webfindonline.com/hosting.html) Stress Web 11 На Хостинг**

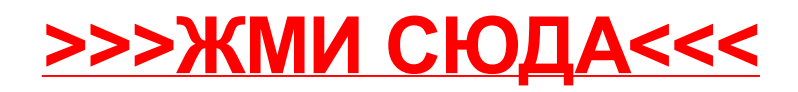